# Achieving Synchronization or How to Build a Semaphore

CS 241

March 12, 2012

Copyright © University of Illinois CS 241 Staff

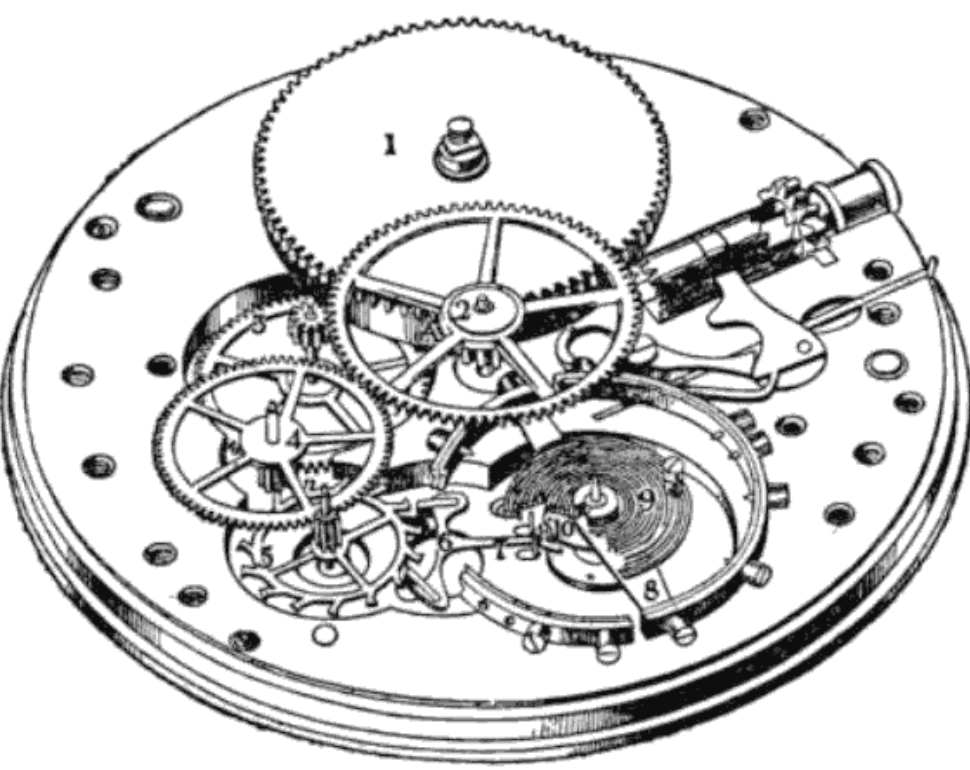

# Announcements

MP5 due tomorrow

Jelly beans...

Today

- Building a Semaphore
- If time: A few midterm problems

# Review: Semaphores

Problem: coordinating simultaneous access to shared data

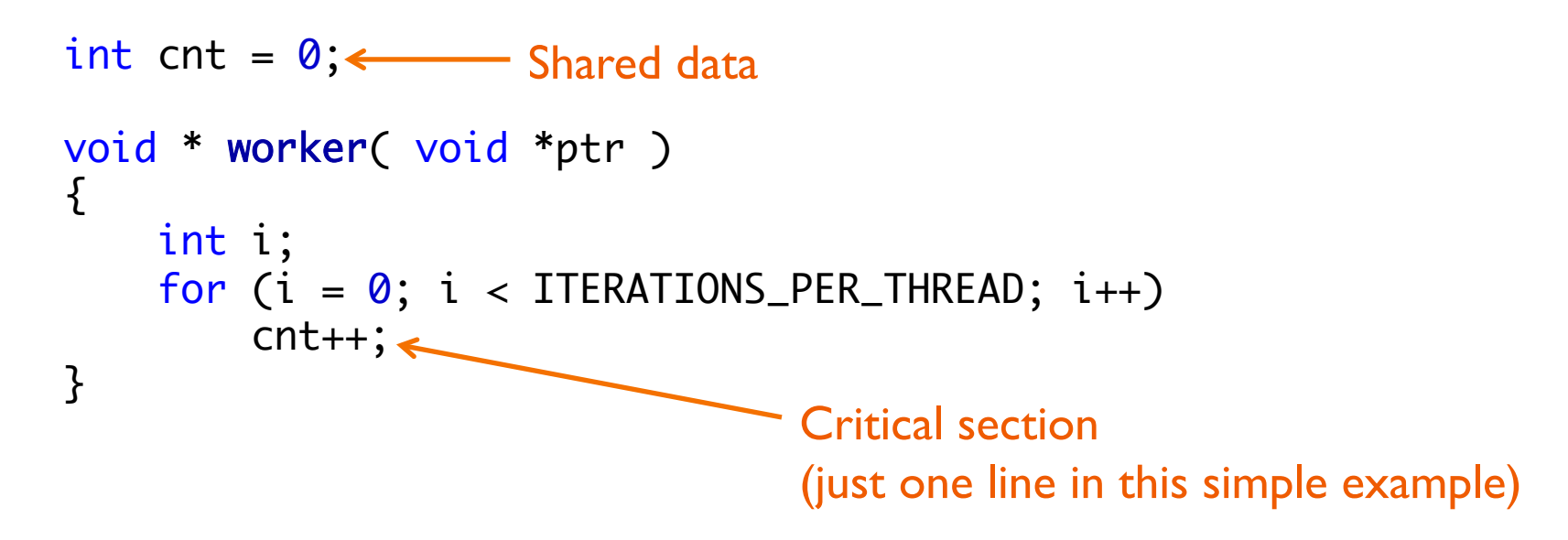

Solution: mutually exclusive access to critical region

• Only one thread/process accesses shared data at a time

# Semaphores for mutual exclusion

#### Basic idea

- Associate a unique semaphore *mutex*, initially 1, with each shared variable (or related set of shared variables)
- Surround corresponding critical sections with *wait(mutex)* and *post(mutex)* operations.

#### **Terminology**

- **Binary semaphore:** semaphore whose value is always 0 or 1
- **Mutex:** binary semaphore used for mutual exclusion
	- wait operation: "locking" the mutex
	- **Post operation: "unlocking" or "releasing" the mutex**
	- "Holding" a mutex: locked and not yet unlocked
- **Counting semaphore**: used to count a set of available resources

# goodcounter.c: good synchronization

```
#include <semaphore.h>
...
int cnt = \theta;
sem_t cnt_mutex;
int main(void)
\{ ...
     /* Initialize mutex */
    sem_init(&cnt_mutex, 0, 1);
     ...
}
void * worker( void *ptr )
{
     int i;
    for (i = 0; i < ITERATIONS_PER_THREAD; i++) {
         sem_wait(&cnt_mutex);
        cnt++;
         sem_post(&cnt_mutex);
     }
}
                                                              Necessary include 
                                                               Declare mutex
                                                                Initialize to 1 
                                                           Surround critical section
```
# How do we build mutual exclusion?

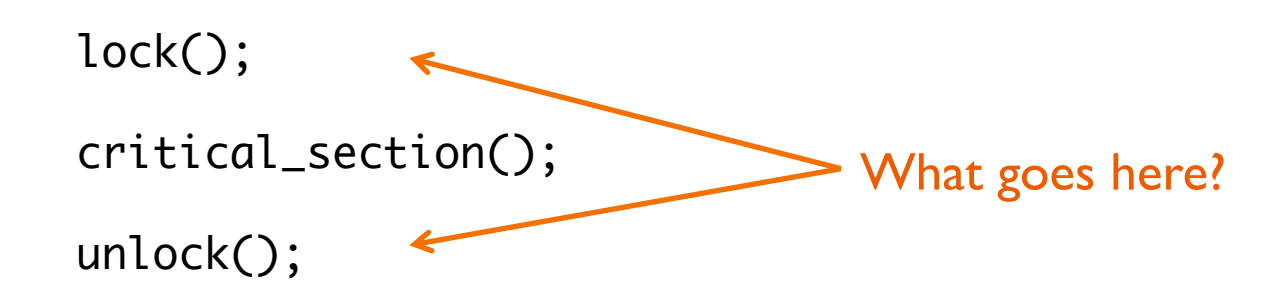

#### Assumption for remainder of lecture: Above code is run simultaneously in multiple threads/processes

# Mutual Exclusion Solutions

#### Software-only candidate solutions

- Lock variables
- "Turn"
- "Two flag and turn"

#### Hardware solutions

• Test-and-set / swap

#### Semaphores

### Lock Variables

```
int lock = 0; 
... 
while (lock) { 
  /* spin spin spin spin */ 
} 
lock = 1;critical_section();
```
**lock = 0;** 

### Lock Variables

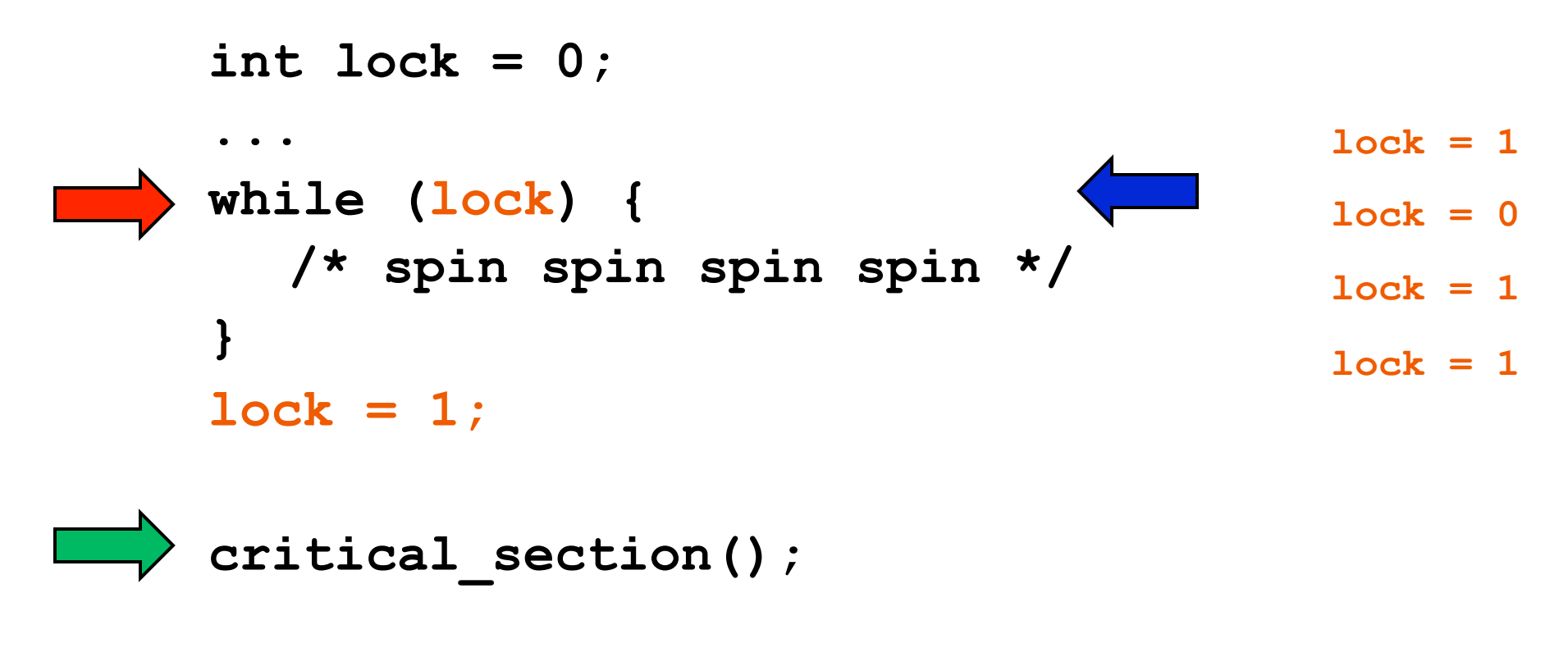

**lock = 0;** 

No mutual exclusion!

#### Turn-based mutual exclusion

```
pthread_t turn = first_thread_id; 
... 
while (turn != my_thread_id) { 
      /* wait your turn */ 
} 
critical_section(); 
turn = other thread id;
```
**…**

#### Turn-based mutual exclusion

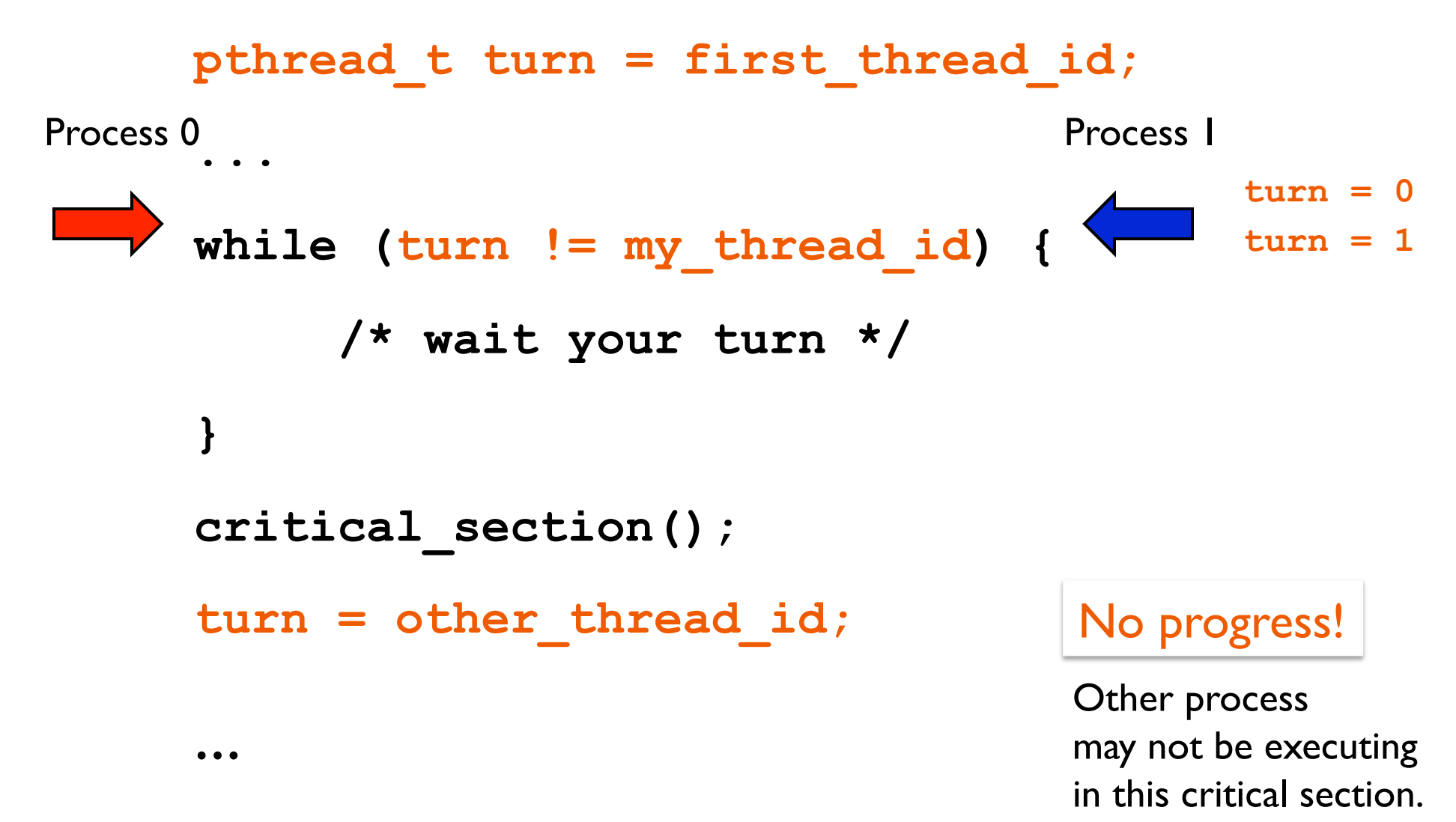

### Two Flag and Turn Mutual Exclusion

```
owner[0] = fa<mark>y</mark>se true
                                    owner[1] = faXse true
                                    \tan = \chi \times 0int owner[2]={false, false}; 
int turn; 
 … 
owner[my_process_id] = true; 
turn = other process id;
while (owner[other_process_id] && 
          turn == other_process_id) { 
      /* wait your turn */ 
 } 
critical_section(); 
owner[my_process_id] = false; 
… 
                                           Progress & 
                                           mutual exclusion! 
                                           "Peterson's solution"
```
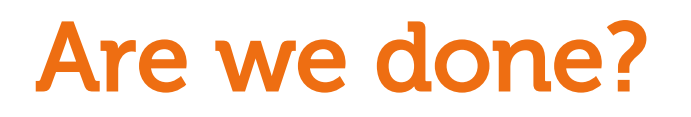

Peterson's algorithm works, but...

Problem: software solutions can be slow

- at just the moment we'd like to be fast: contention for shared resource
- Solution: hardware support

### Atomic Test and Set Instruction

**}** 

```
boolean test_and_set(boolean* lock) atomic { 
      boolean initial = *lock; 
      *lock = true; 
      return initial;
```
atomic = executed without interruption

### Test and Set for mutual exclusion

```
boolean lock = 0; 
while (test_and_set(&lock)) 
\mathbf{r}critical_section(); 
lock = 0;
```
### Understanding Test and Set

```
boolean test_and_set(boolean* lock) atomic { 
                    boolean initial = *lock; 
                   *lock = true; return initial; 
               } 
Original
```

```
boolean test_and_set(boolean* lock) atomic { 
                     if (*lock == 1) 
                         return 1; // failure 
                     else { 
                        *lock = 1; return 0; // success 
                     } 
                } 
Functionally
equivalent 
version
```
## Test and Set for mutual exclusion

```
boolean lock = 0; 
while (test_and_set(&lock)) 
\mathbf{r}critical_section(); 
lock = 0;
```
#### Remaining problem: busy-waiting

# Now are we done?

Hardware solutions are fast, but...

Problem: starvation

- No guarantee about which process "wins" the test-and-set race
- It'll eventually happen, but a process could wait indefinitely

#### Problem: deadlock

- Proc. I enters critical section, gets interrupted by higher priority Proc. 2
- P1 can't make progress: waiting to run until P2 is done
- P2 can't make progress: busy-waiting until P1 exits critical section

#### Problem: busy-waiting

- Critical section might be arbitrarily long
- Waiting processes all still spend CPU time!

#### These problems occur for software solutions too

#### Solution: Semaphores

## Semaphores vs. Test and Set

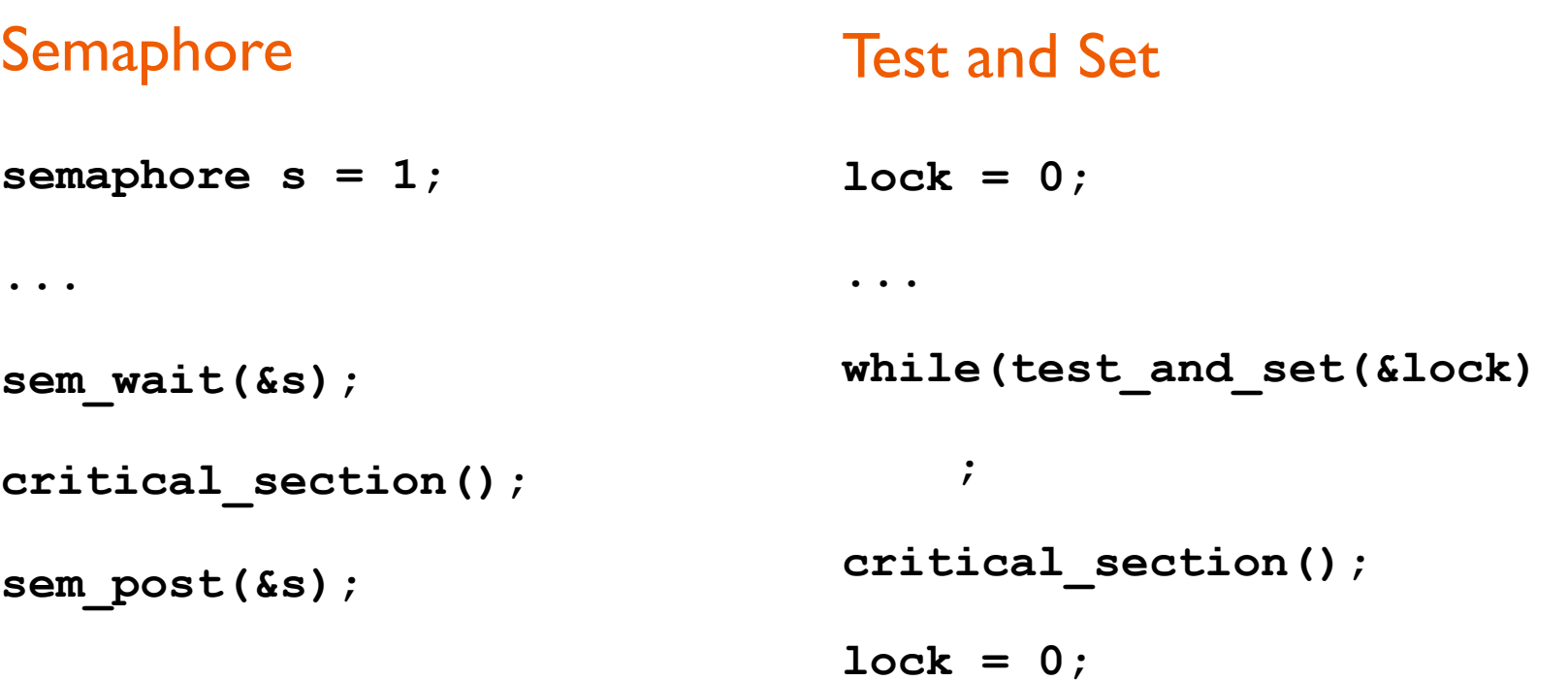

The magic: avoid busy-waiting during sem\_wait()

# Inside a Semaphore

Add a waiting queue

Multiple process waiting on **s** 

• Wake up one of the blocked processes upon getting a signal

Semaphore data structure **typedef struct { int count; queue\_t waiting; } semaphore\_t;** 

## Binary Semaphores

```
typedef struct bsemaphore { 
     enum {0,1} value; 
     queue_t queue; 
} bsem_t;
```

```
void sem_wait_B (bsem* s) { 
     if (s.value == 1) 
          s.value = 0; 
     else { 
          place current process in s->queue; 
          block current process; 
     } 
}
```
## Binary Semaphores

```
typedef struct bsemaphore { 
     enum {0,1} value; 
     queue_t queue; 
} bsem_t;
```

```
void sem_post_B (bsem* s) { 
     if (s->queue is empty()) 
         s-\rightarrowvalue = 1;
     else { 
          remove process P from s->queue; 
          place P on ready list; 
      } 
}
```
## General Semaphore

```
typedef struct { 
     int count; 
     queue_t queue; 
} semaphore_t;
```

```
void sem_wait(semaphore_t* s) { 
   s.count--; 
   if (s.count < 0) { 
         place P in s->queue; 
         block P; 
    } 
}
```

```
void semSignal(semaphore_t* s) { 
     s.count++; 
     if (s.count ≤ 0) { 
        remove P from s.queue; 
        place P on ready list; 
     } 
}
```
# Making the operations atomic

Isn't this exactly the problem semaphores were trying to solve?

• Are we stuck??!

Solution: resort to test and set:

```
typedef struct { 
     boolean lock; 
     int count; 
     queueType queue; 
} semaphore_t; 
                           void sem_wait(semaphore_t* s) { 
                                 while (test_and_set(lock)) { } 
                                 s.count--; 
                                 if (s.count < 0) { 
                                      place P in s.queue; 
                                     block P; 
                                 } 
                                lock = 0;}
```
# Making the operations atomic

Busy-waiting *again*!

How are semaphores better than just test-and-set?

T&S: Busy-wait until ready to run

- Could be arbitrarily long!
- We're waiting for other processes which may be in long critical sections

Semaphores: Busy-wait just during sem\_wait, sem\_post

• Now we're waiting for other processes which are doing very short operations (sem\_wait, sem\_post)

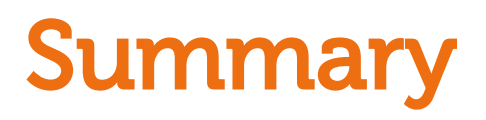

Mutual exclusion possible in software

Mutual exclusion faster in hardware

• Common atomic instruction: test\_and\_set

Hardware operations used to bootstrap semaphores

• ...which block processes to avoid busy-waiting and can select which ones to un-block

Next time: Classic applications of mutual exclusion